#### **IBBB 2010**

## **Workshop 6**

## **Einführung in die objektorientierte Programmierung**

Dozenten: J. Penon, J. Frank, A. Schindler

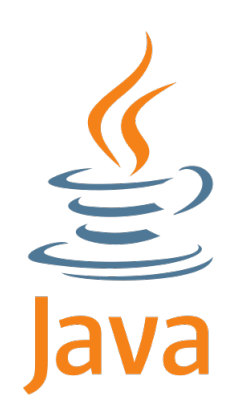

#### **Teil: Java mit BlueJ**

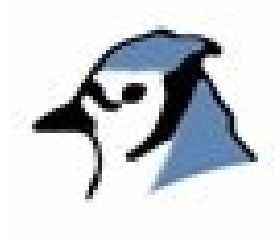

Dozent: A. Schindler

#### **Gliederung**

- **1. Java**
- **2. BlueJ?**
- **3. Grundlegende Techniken der Objektorientierung**
- **4. Objects First! ?**
- **5. Unterrichtsbeispiele**
- **6. Literatur Links Quellen**

#### **Java**

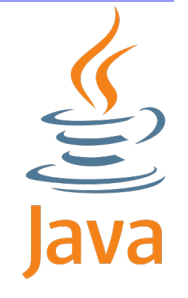

*»Java soll eine einfache, objektorientierte, verteilte, interpretierte, robuste, sichere, architekturneutrale, portable, performante, nebenläufige, dynamische Programmiersprache sein.«*

#### **Java Vorteile**

- breite Anwendungsbasis (Industrie, Wissenschaft, Bildung)
- $\bullet$  nicht so fehleranfällig wie C / C++
- viele unterstützende Angebote
- kostenlos
- volle Kontrolle über den Code
- plattformunabhängig

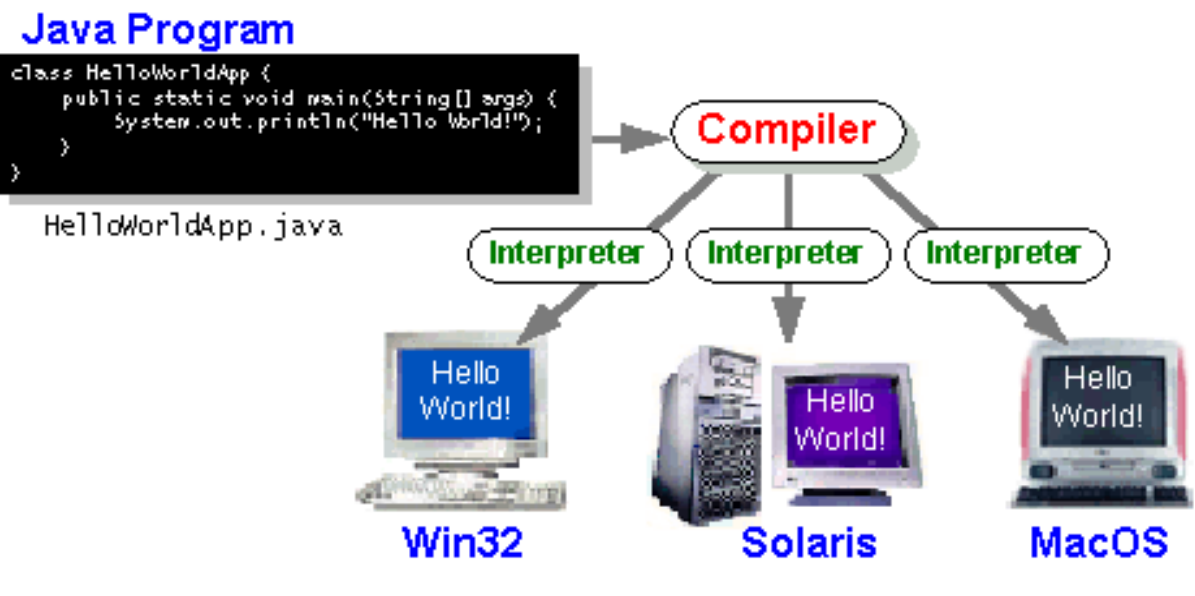

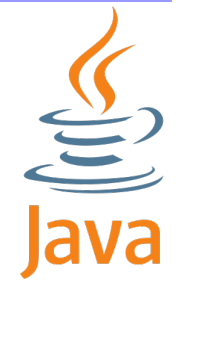

#### **Java Nachteile**

- Dokumentation auf Englisch
- schwieriges Erstellen einer GUI
- nicht für die Schule konzipiert
- Zukunft von SUN ungewiss
- wird ständig weiterentwickelt

S

## **Java Unterstützung**

- Reference Card (im Share)
- Handbuch der Java-Programmierung (im Share)
- **Bildungsserver:**

[http://bildungsserver.berlin-brandenburg.de/fortbildungen\\_informatik.html](http://bildungsserver.berlin-brandenburg.de/fortbildungen_informatik.html)

[http://bildungsserver.berlin-brandenburg.de/inf\\_pspr\\_bluej.html](http://bildungsserver.berlin-brandenburg.de/inf_pspr_bluej.html)

- Java API: <http://java.sun.com/javase/6/docs/api/>
- Tutorials: <http://java.sun.com/docs/books/tutorial/>
- Foren: <http://forums.sun.com/>(engl.)

[www.java-forum.org/](http://www.java-forum.org/) (deutsch)

## **BlueJ ver. 2.5.3 - Wieso BlueJ?**

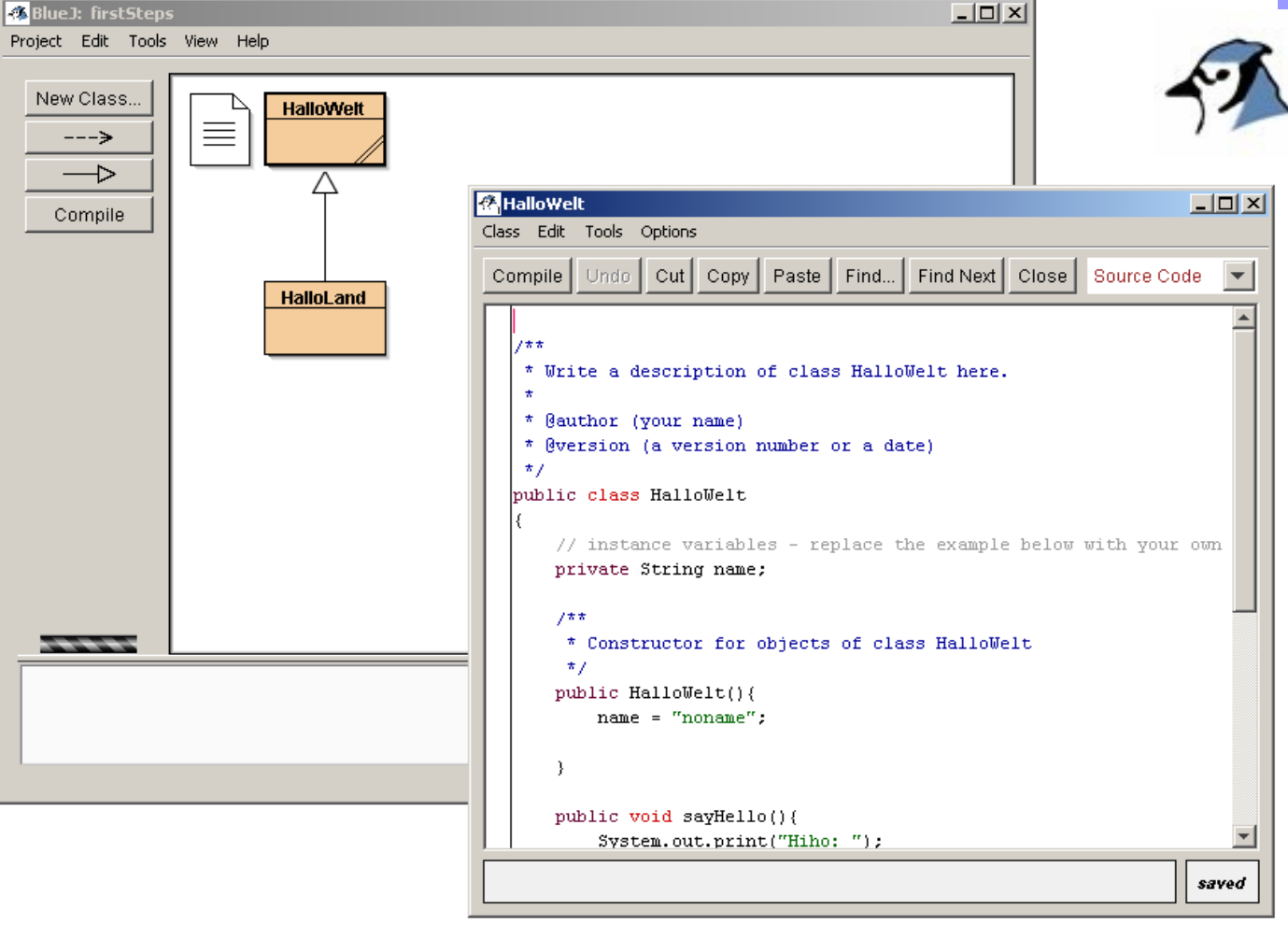

- $\cdot$  reduziert
- $\blacksquare$  UML
- OOD/ OOP
- Debugger
- Syntax highlighting

#### $|$  $|$  $\times$  $|$ HalloWelt.java - Editor Datei Bearbeiten Format ? िसम  $\blacktriangle$ Ÿ. \* Beschreibung Ÿ. \* @version 1.0 vom 10.02.2010 \* @author \*/ public class Hallowelt { // Anfang Attribute private String gruss = "Hihi";<br>// Ende Attribute // Anfang Methoden public string getGruss() { return grūšs;  $\mathcal{Y}$ public void setGruss(String strGr) { ł. public void printGruss(){<br>system.out.println("ich sag mal " + getGruss()); ł // Ende Methoden

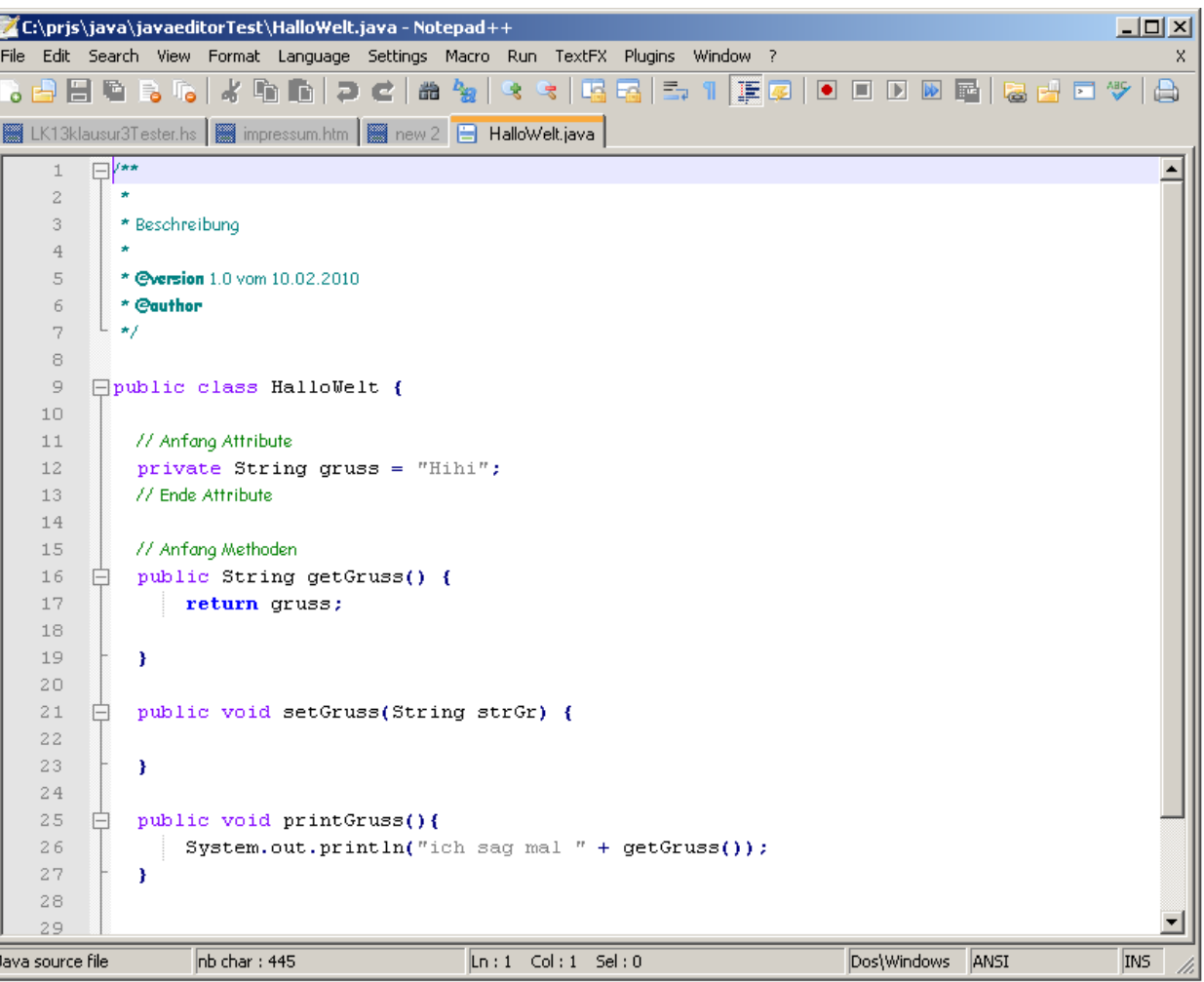

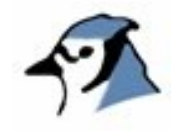

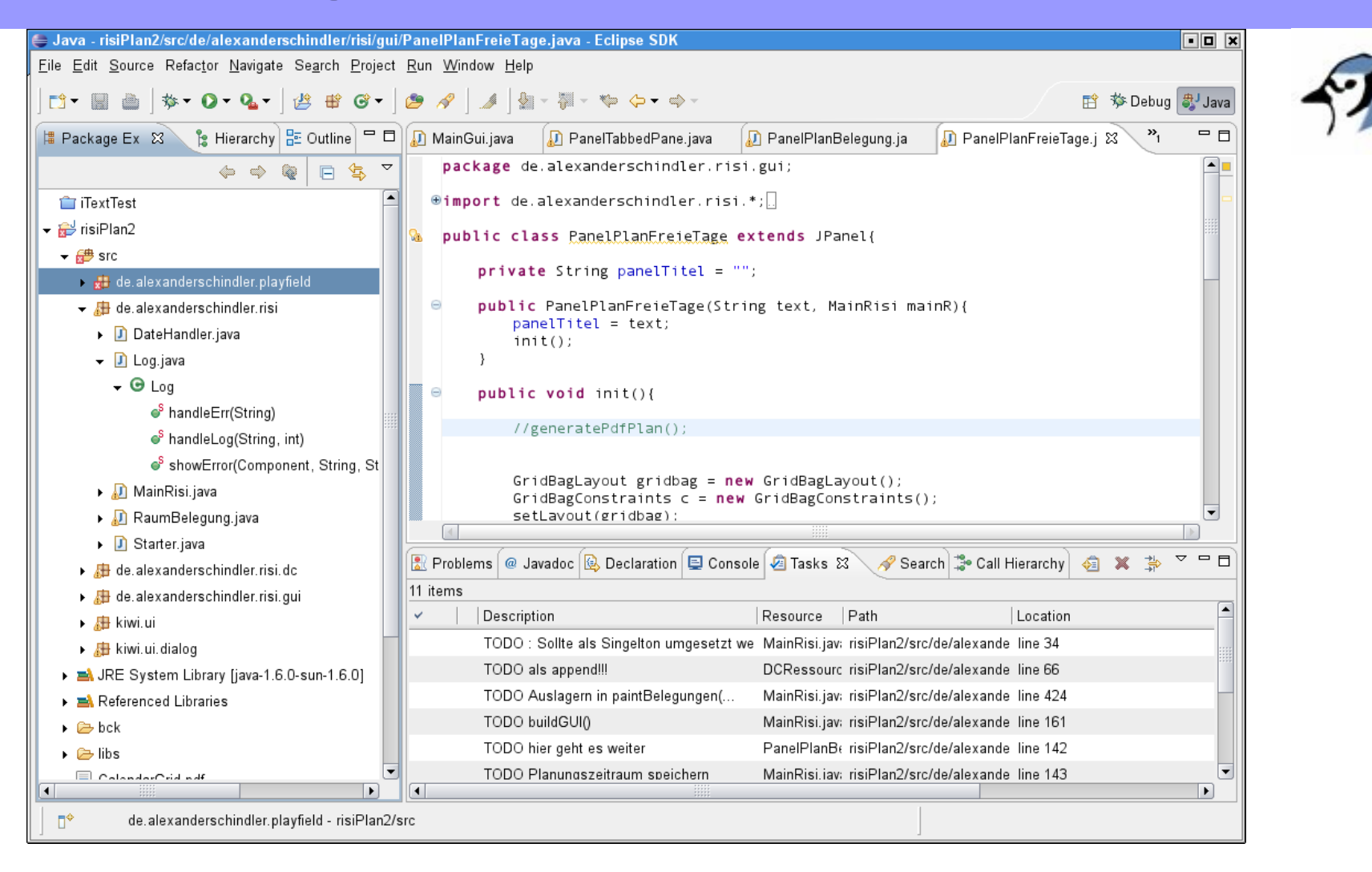

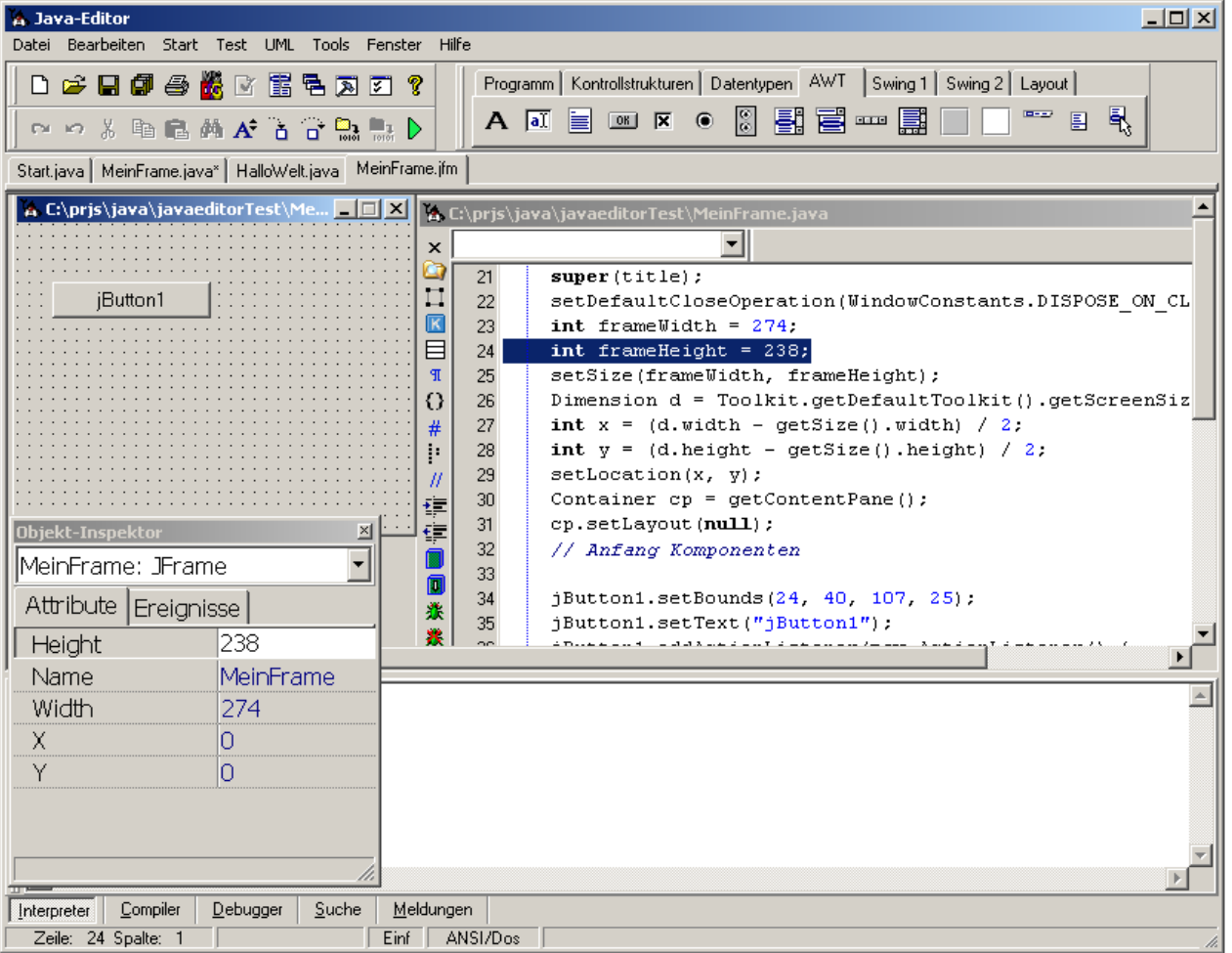

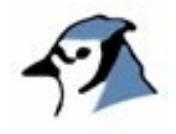

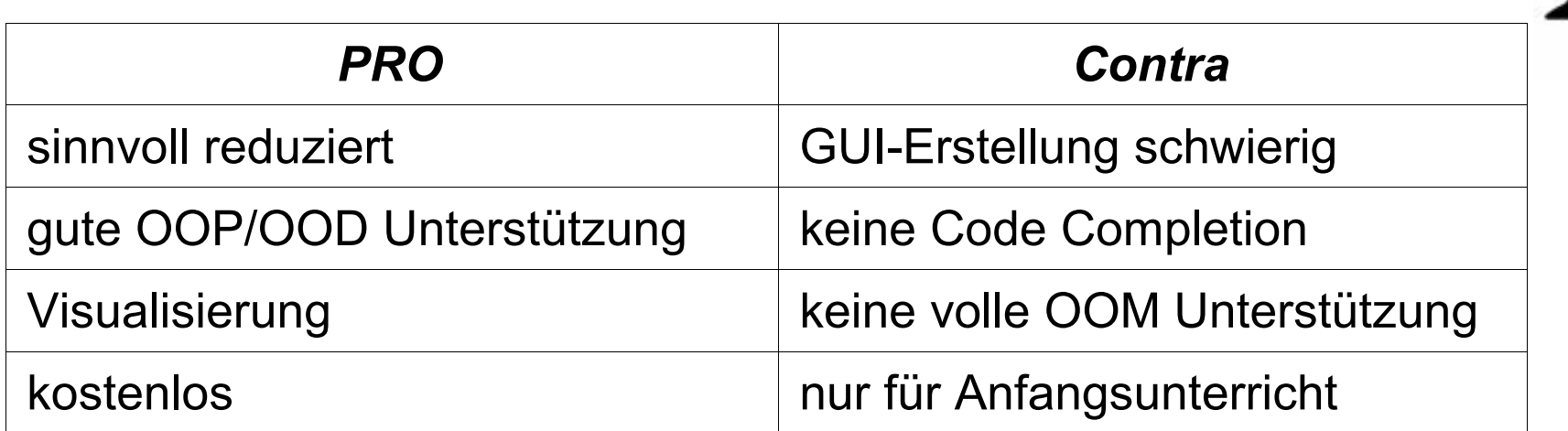

==> Besondere Eignung für die Schule

- Download: [www.bluej.org/](http://www.bluej.org/)
- Voraussetzung: installiertes JDK 6

<http://java.sun.com/javase/downloads/index.jsp>oder JDK 5

## **Grundlegende Techniken der OO**

#### **Erstellen eines Objektes mit BlueJ**

- BlueJ starten
- Neues Projekt anlegen: Project  $\rightarrow$  New Project
- Klasse anlegen: Buttonclick New Class  $\rightarrow$  Name vergeben (beginnend mit Großbuchstaben)
- Rechte Maustaste auf Klasse  $\rightarrow$  Compile
- Rechte Maustaste auf Klasse  $\rightarrow$  new <KlassenName>

#### **Objekt wird erstellt.**

Code hinzufügen: **System.out.println (˝Hallo Welt !˝);**

# **OO – Was ist ein Objekt?**

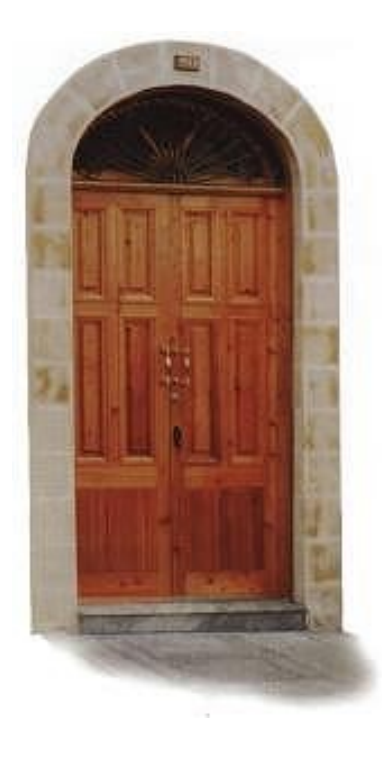

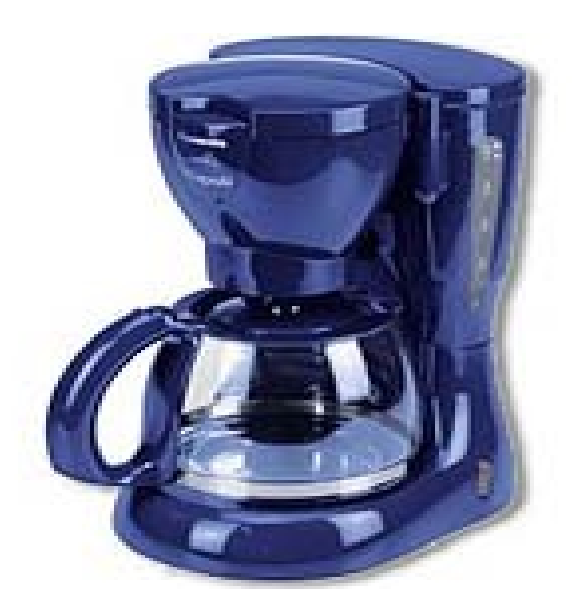

## **OO – Was ist ein Objekt?**

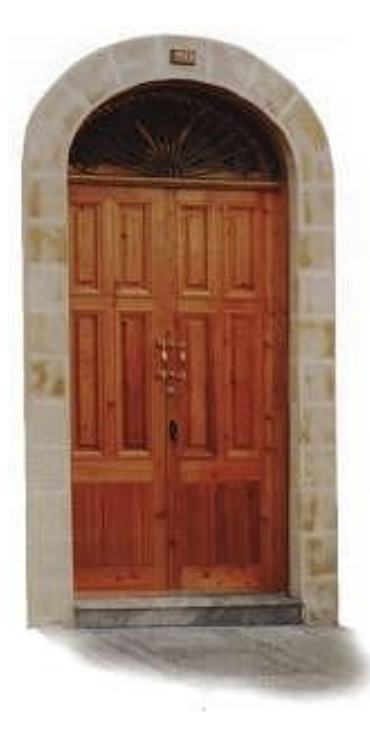

Bild einer Tür

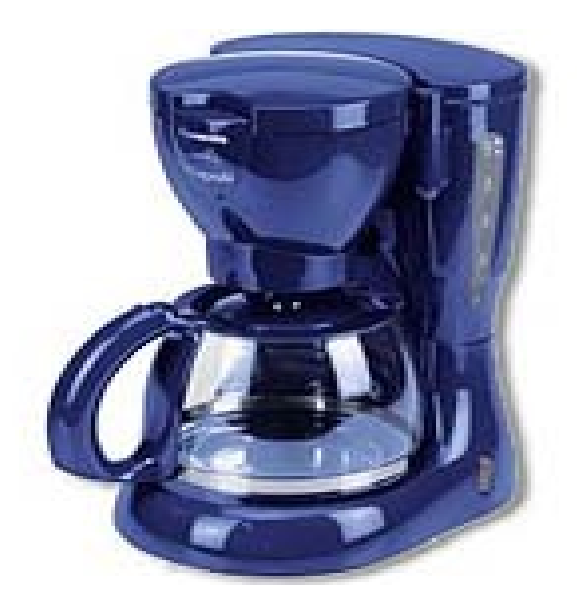

Bild einer Kaffeemaschine

#### **Arbeiten mit der Turtle:**

- Turtle.Java in Projektverzeichnis kopieren
- BlueJ neu starten
- neues Objekt der Klasse Turtle anlegen mit *Kontextmenu: new Turtle()*
- Methoden des Objektes benutzen mit: *Kontextmenu des Objektes...*

**Aufgabe:** Erstellen Sie eine kleine sinnvolle geometrische Figur.

*\_\_\_\_\_\_\_\_\_\_\_\_\_\_*

#### **Anlegen eines Turtle Objektes "von Hand"**

- Legen Sie eine eigene Methode in einer eigenen Klasse an.
- Aufbau einer Methode:

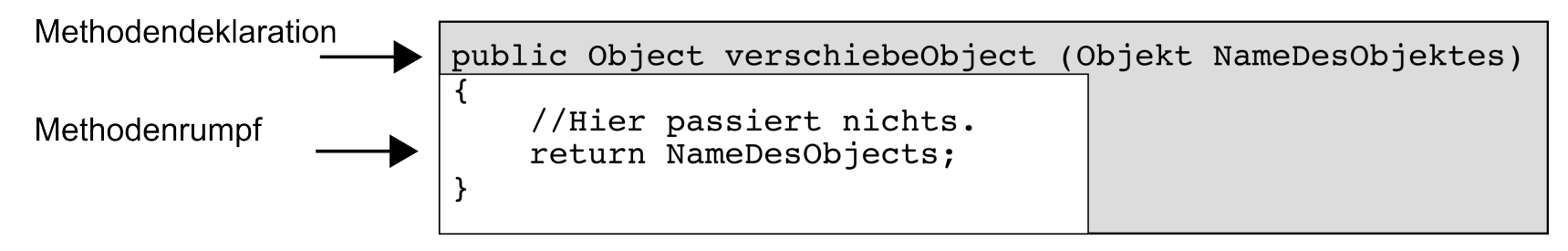

. Methodendeklaration:

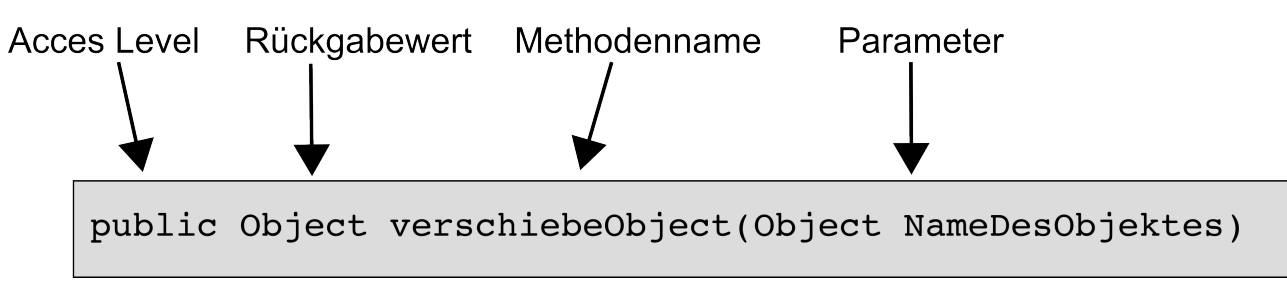

**Bsp:** public void steuereTurtle(){ // ... }

• Erstellen eines Turtle Objektes:

Turtle meineKroete = new Turtle();

• Steuerung der Turtle über ihre Methoden:

meineKroete.move(10, 200); meineKroete.penDown(); meineKroete.go(100);

meineKroete.rotate(90);

...usw.

*\_\_\_\_\_\_\_\_\_\_\_\_\_\_*

*\_\_\_\_\_\_\_\_\_\_\_\_\_\_*

**Aufgabe:** Erstellen Sie ein Quadrat.

( Sollten Sie noch Zeit haben, lassen Sie die Turtle doch das Haus des Nikolaus zeichnen. )

Turtle bietet einen ersten Einstieg in die Benutzung von **Klassen** und **Methoden**.

## **OO – Klassen**

Mindestanforderungen an eine Klasse

```
public class Kaffeemaschine {
   //Ein Constructor kann ergänzt werden
   public Kaffeemaschine(){
   }
}
```
Klassen besitzen Methoden und Eigenschaften!

## **OO – Methoden...**

```
public class Kaffeemaschine {
   //Ein Constructor kann ergänzt werden
   public Kaffeemaschine(){
   }
   public void turnOn(){
   }
   public void turnOff(){
   }
}
```
....wie wird gespeichert, ob die Kaffeemaschine an oder aus ist?

## **OO – ...und Eigenschaften**

public class Kaffeemaschine { private String zustand;

```
public void turnOn(){
      zustand = ˝an˝;
   }
  public void turnOff(){
      zustand = ˝aus˝;
   }
}
```
#### **OO – Klassen und Objekte**

- In einer Klasse werden Methoden und Eigenschaften festgelegt.
- Eine Klasse kann der "Bauplan" von beliebig vielen Objekten sein.
- Erst im Objekt können die Methoden und Eigenschaften benutzt werden.

#### **Instantiierung einer Klasse (kurze Schreibweise):**

Turtle meineKroete = new Turtle();

#### **Instantiierung einer Klasse (lange Schreibweise):**

Turtle meineKroete;  $\sqrt{2}$  Deklaration meineKroete = new Turtle();  $\frac{1}{1}$  Instantiierung

# **OO – Methoden und Eigenschaften**

#### **Methoden**

- In den Methoden befindet sich die eigentliche Programmlogik.
- Methoden haben immer einen beschreibenden Namen.
- Methoden bilden einen (kleinen) Teil einer Problemlösung ab.
- Man kann Werte an Methoden übergeben.
- Methoden können Werte zurückgeben.
- Methoden bilden kleine wiederverwendbare Einheiten.

#### **Eigenschaften**

- Klassen und ihre Objekte können Eigenschaften besitzen.
- Eigenschaften sind Variablen, denen man bestimmte Werte zuweist.

#### **OO – Sichtbarkeit / Access level**

- 
- 2. private Klasse
- 3. **~** package (ohne Angabe) Klasse, Package
- 
- 5. **+** public alle

**Deklaration Zugriff** 1. lokal innerhalb der Methode 4. # protected Klasse Package, Subklasse

## **OO – Rückgabewert**

void oder ein beliebiger Typ

**Bsp:**

```
public String getZustand(){
   return zustand;
}
public void setZustand(String neuerZstd){
   zustand = neuerZstd;
}
```
# **Ü – Projekt: Motorrad**

#### **Aufgabe:**

*\_\_\_\_\_\_\_\_\_\_\_\_\_\_*

- Erstellen Sie eine Klasse Motorrad.
- Überlegen Sie, welche Eigenschaften ihr Motorrad besitzen soll, und setzen Sie diese entsprechend um
- Entwickeln Sie die passenden Methoden dazu. Benutzen Sie getter und setter.
- Geben Sie die jeweiligen Eigenschaften mit den entsprechenden Methoden aus. Anweisung: **System.out.println (**˝Hallo Welt !˝**);**

# **OO – Vererbung**

Die Vererbung gehört zu den wichtigen Konzepten der objektorientierten Programmierung.

**Idee:** Ein Oberklasse vererbt ihre Methoden und Eigenschaften an andere Klassen weiter.

**Vorteile:** Mehrere Klassen können von einer anderen profitieren.

```
Bsp: public class Viereck extends GeomForm {
         //...
      }
```
# **OO – Vererbung**

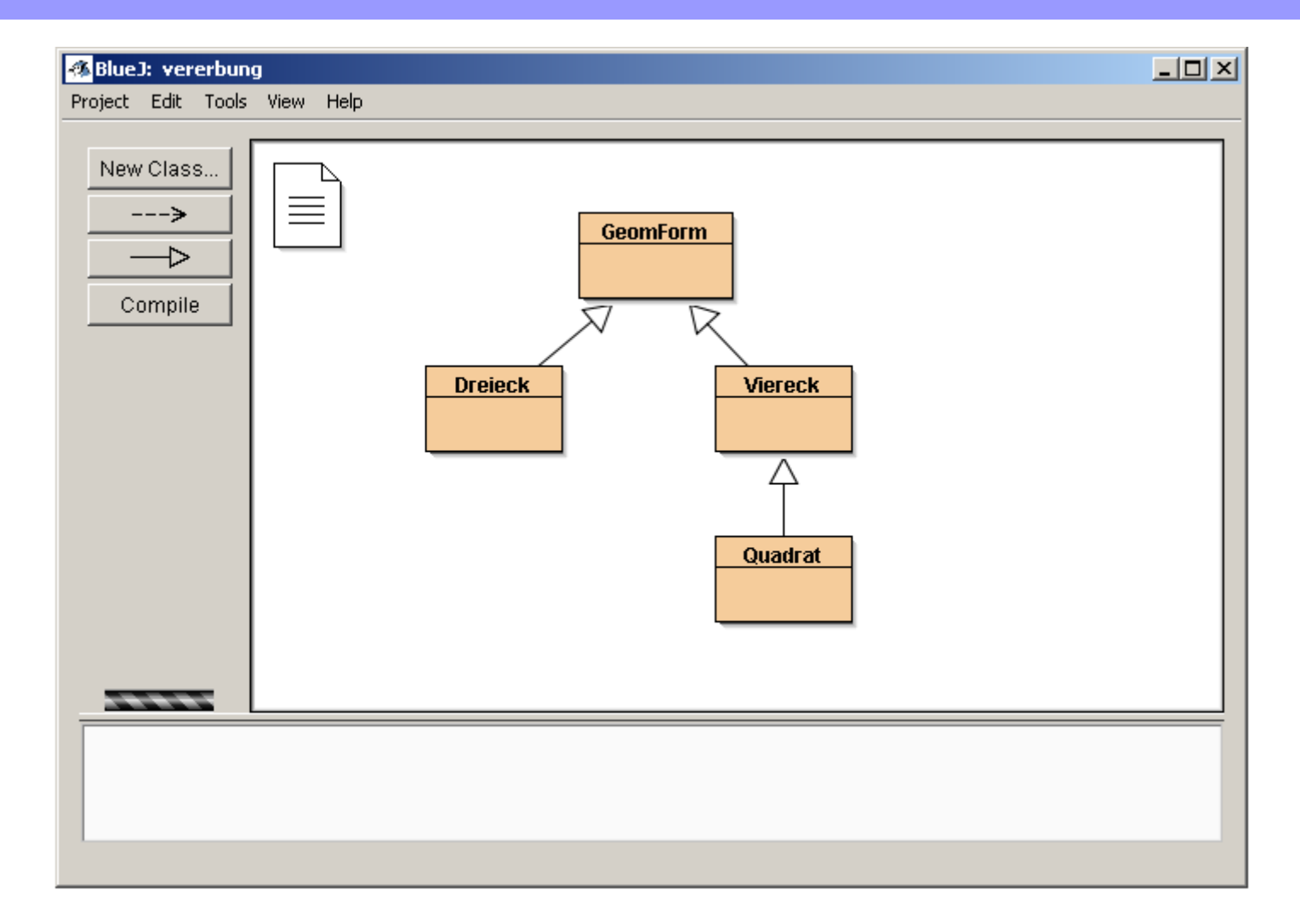

# **Ü Vererbung - Projekt: Fahrzeuge**

#### **Aufgabe:**

*\_\_\_\_\_\_\_\_\_\_\_\_\_\_*

- Erstellen Sie eine Vererbungshierarchie zum Thema Fahrzeuge.
- Entwickeln Sie die entsprechenden Eigenschaften und Methoden auf den unterschiedlichen Ebenen der Hierarchie.
- Erstellen Sie immer wieder Objekte ihrer Klassen und überprüfen Sie die Vererbung der Methoden und Eigenschaften.

# **Objects first! ?**

## **Diskussion**

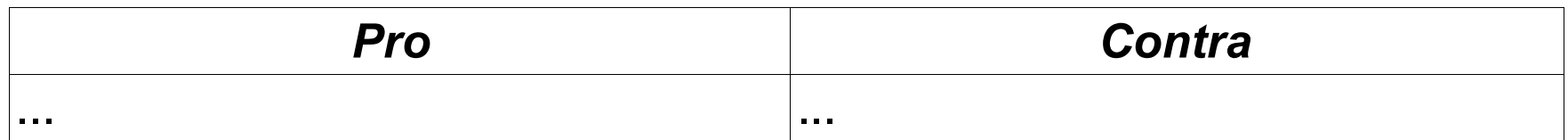

## **Objects first?**

### **...Objects soon!**

Einf. i. d. OOP - Java u. BlueJ / A. Schindler **32**

#### **Unterrichtsbeispiele**

share: \Material\docs\UnterrichtsBspSchindler

## **Literatur – Links – Quellen**

#### **auf y: (share)**

- BlueJ
- $\Box$  JDK 6 mit API
- KRÜGER, G., T. STARK [2007]: Handbuch der Java Programmierung
- Java Referenzcard
- DIETZ, MÜLLER, PUNKENBERG [2006]: Java AB

## **Literatur – Links – Quellen**

#### **BlueJ**

• BARNES, D, M. Kölling [2009]: Objects First with Java

#### **Java**

- FLANAGAN, D. [2002]: Java in a nutshell
- FLANAGAN, D. [2004]: Java examples in a nutshell
- MIDDENDORF, S. [2002]: Java Programmierhandbuch und Referenz
- MITCHELL, W. D. [2000]: Debugging Java